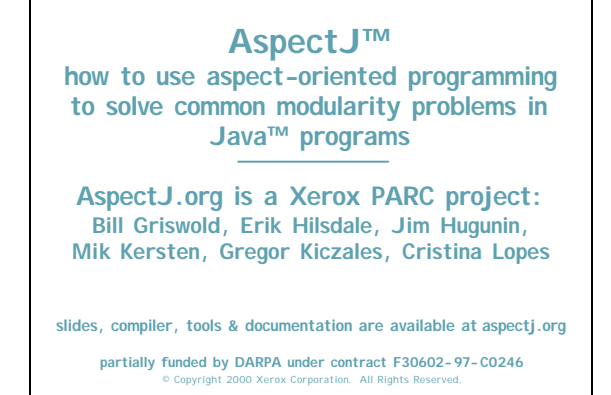

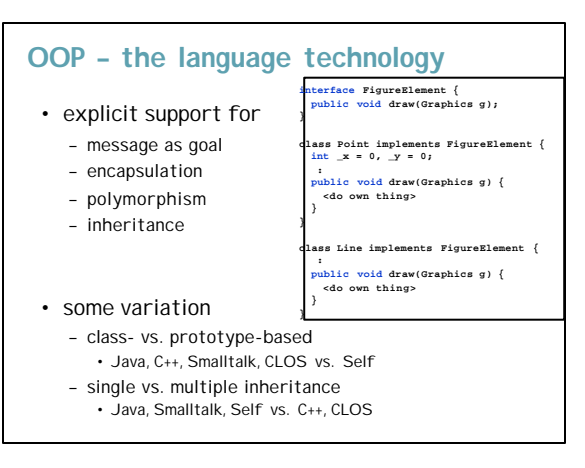

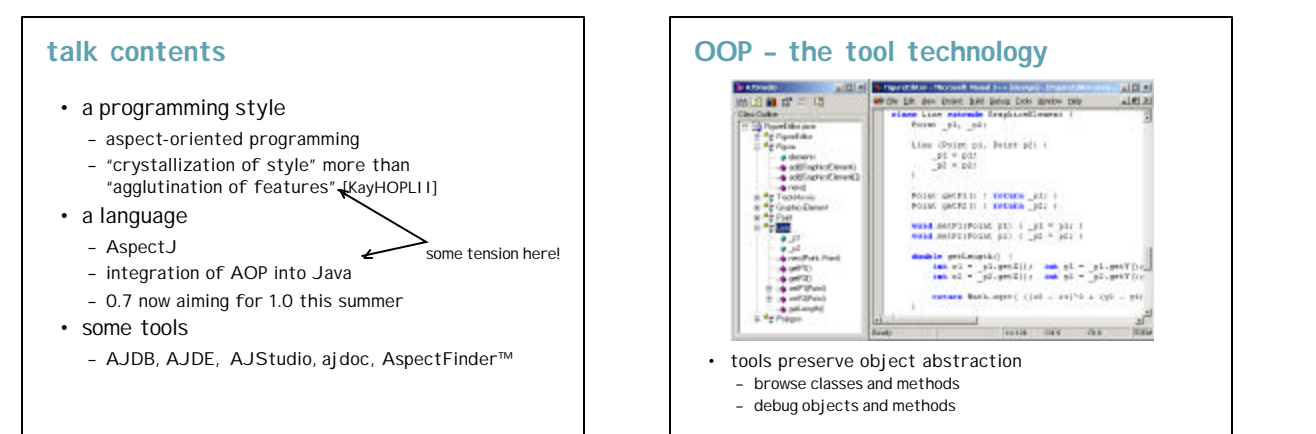

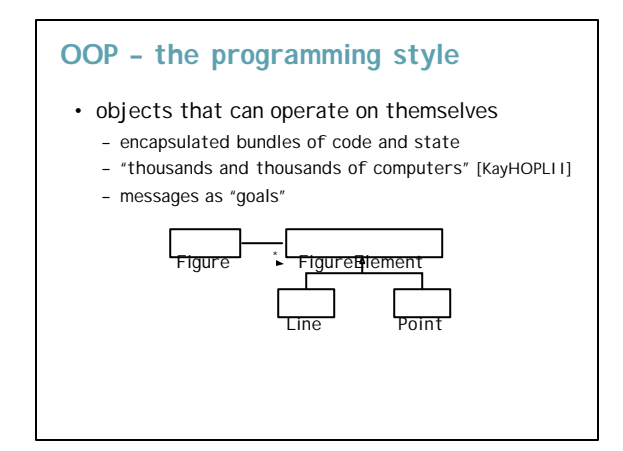

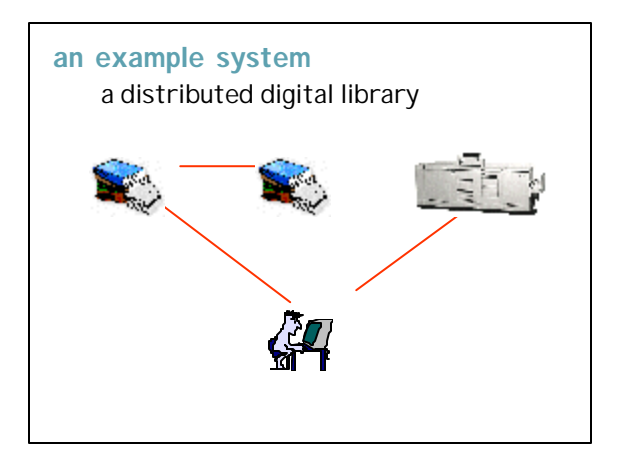

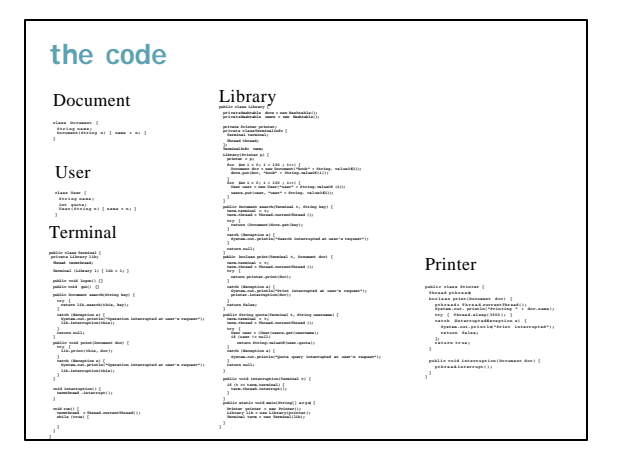

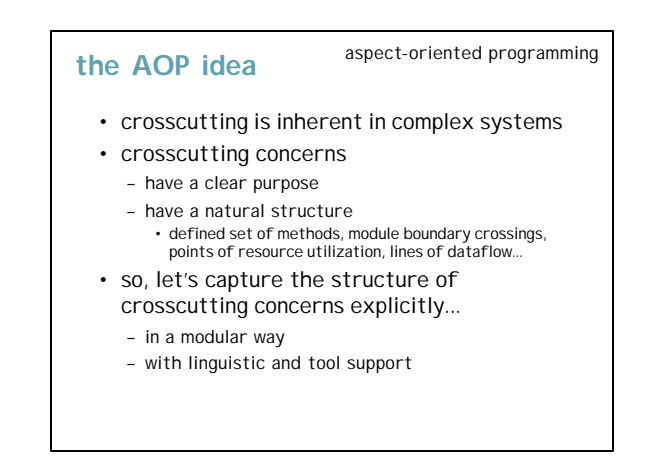

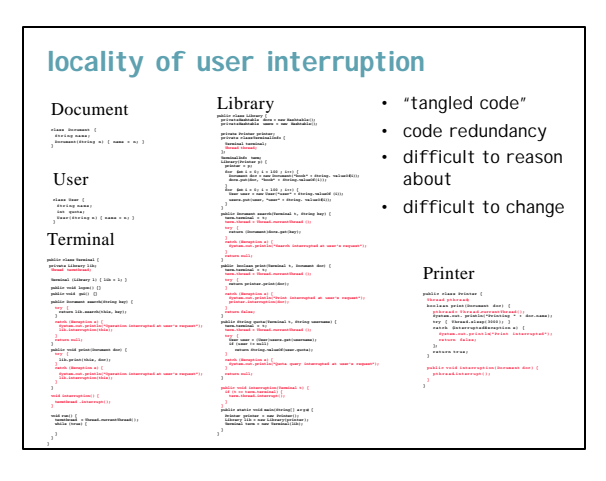

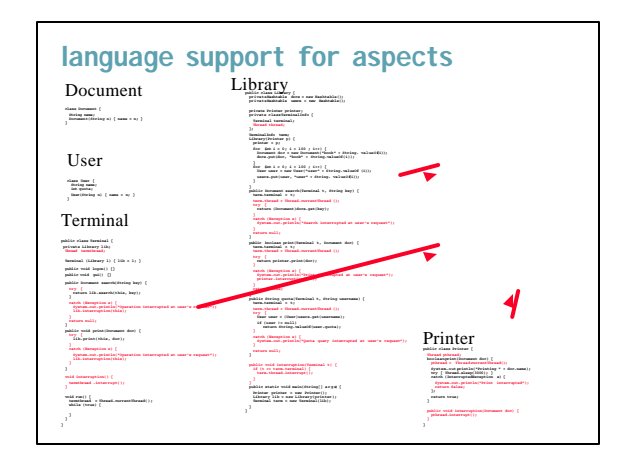

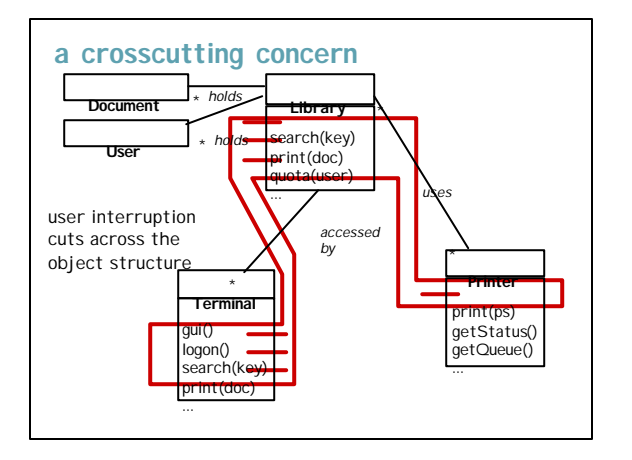

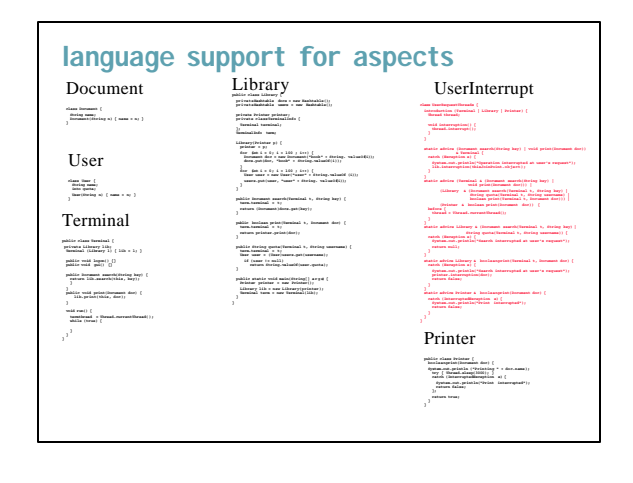

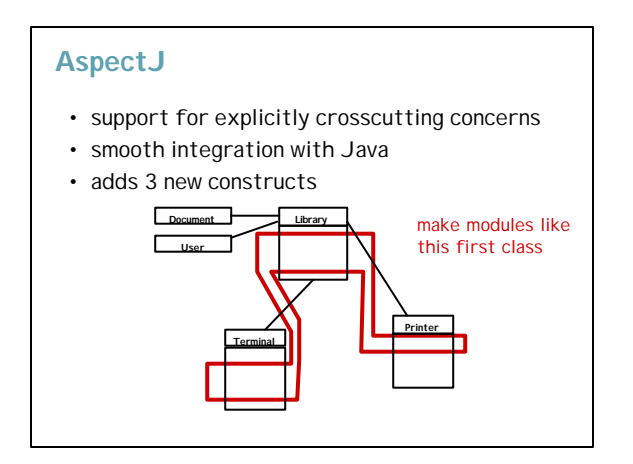

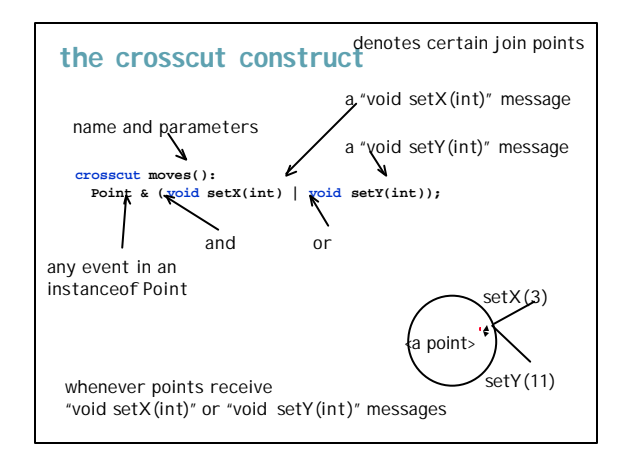

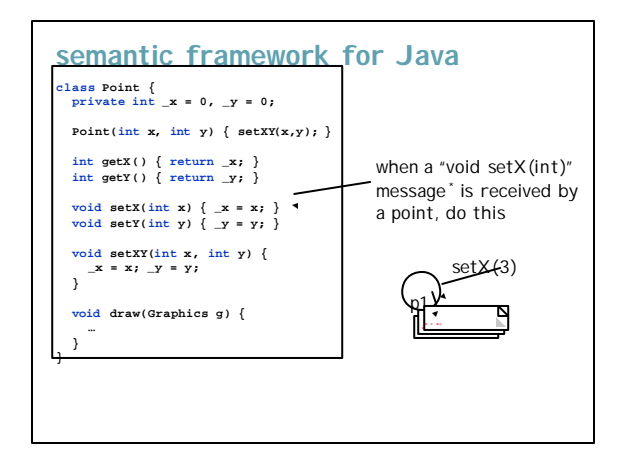

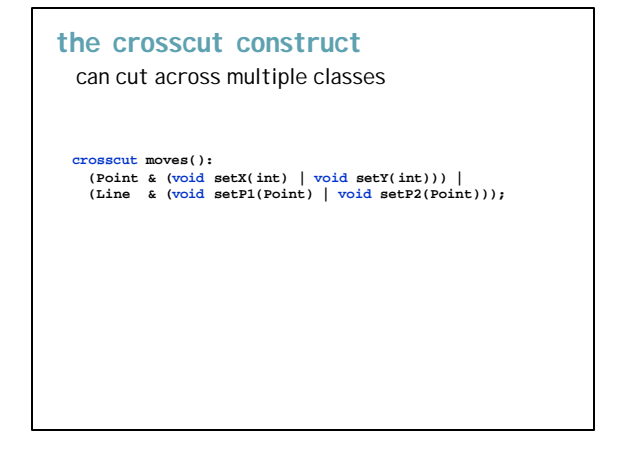

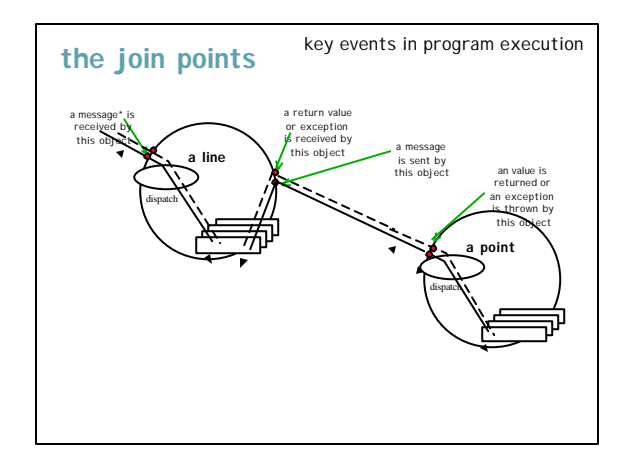

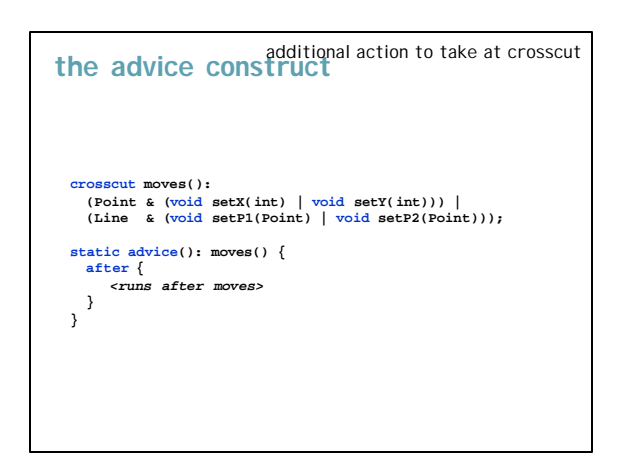

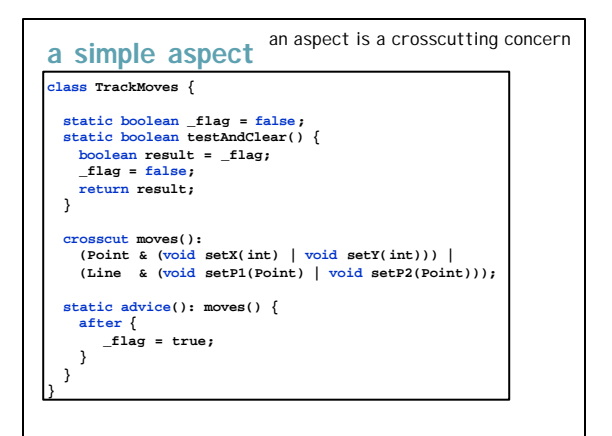

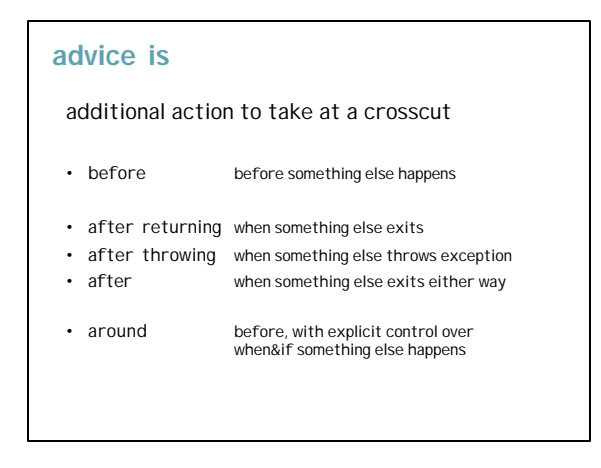

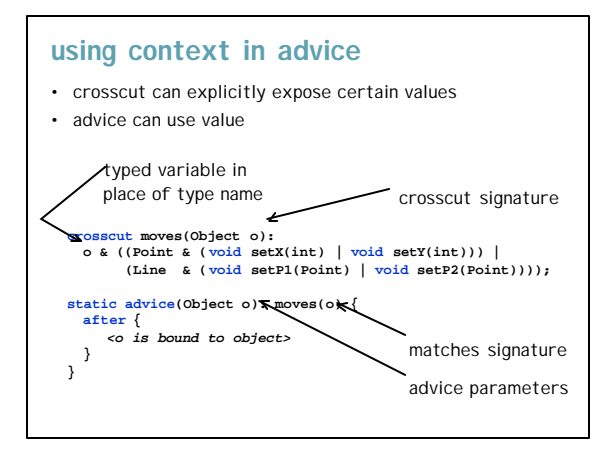

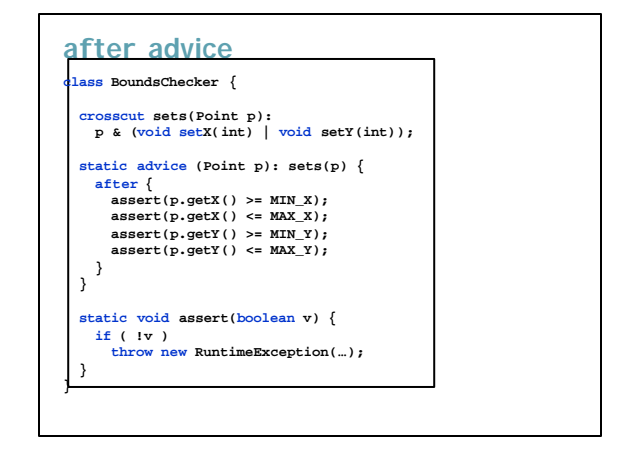

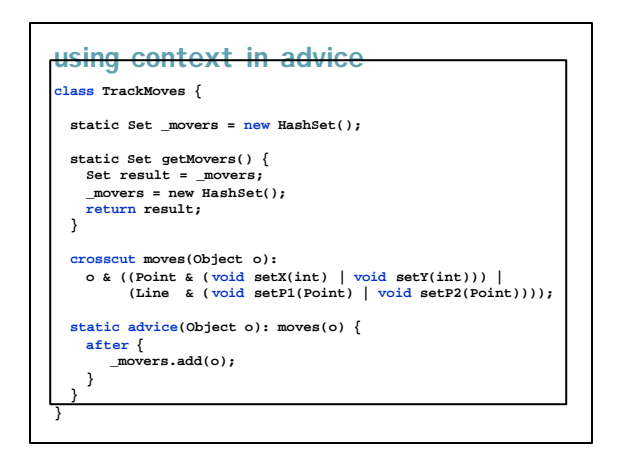

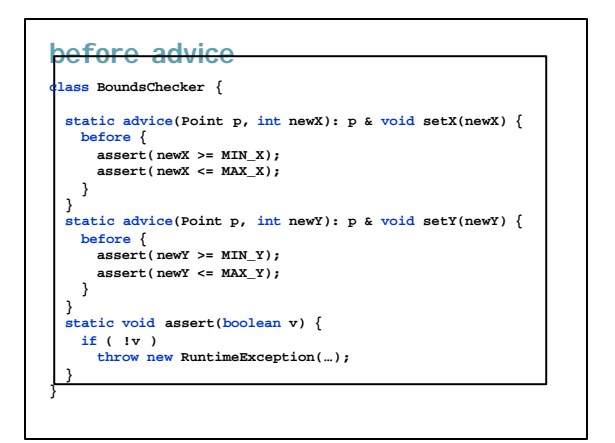

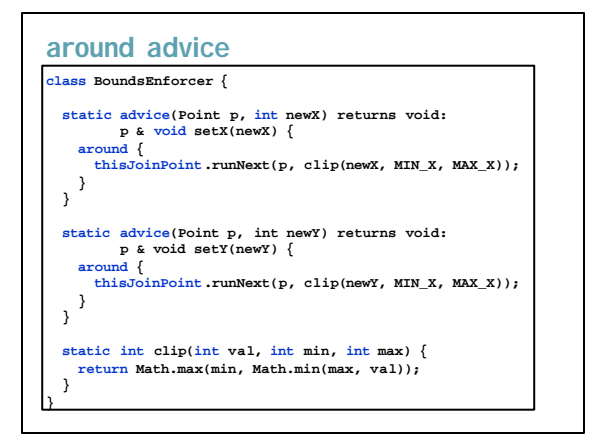

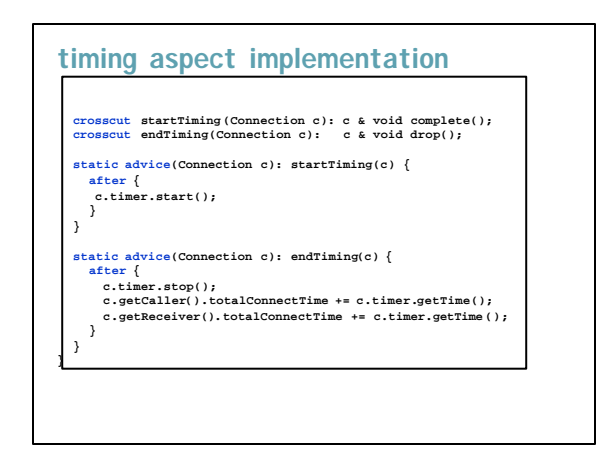

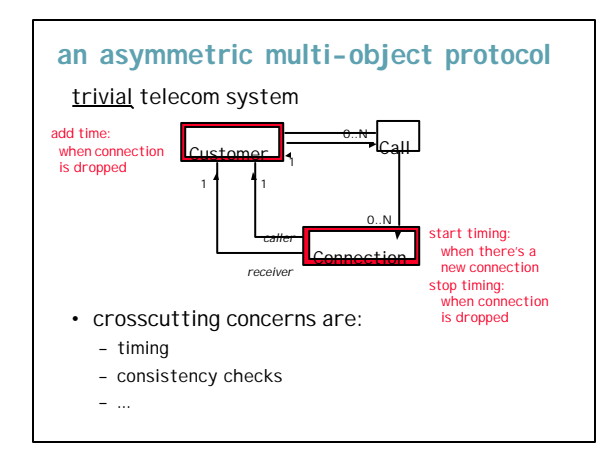

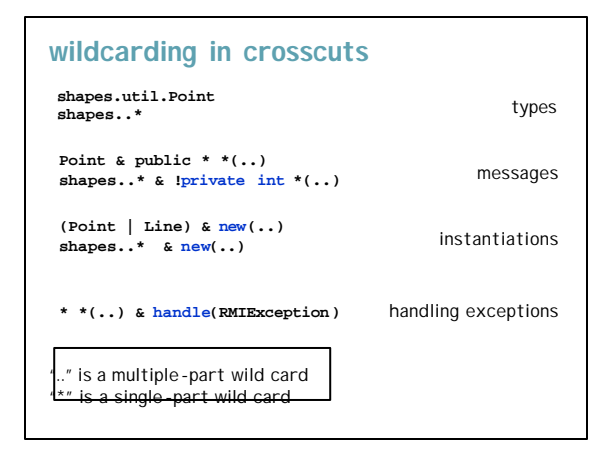

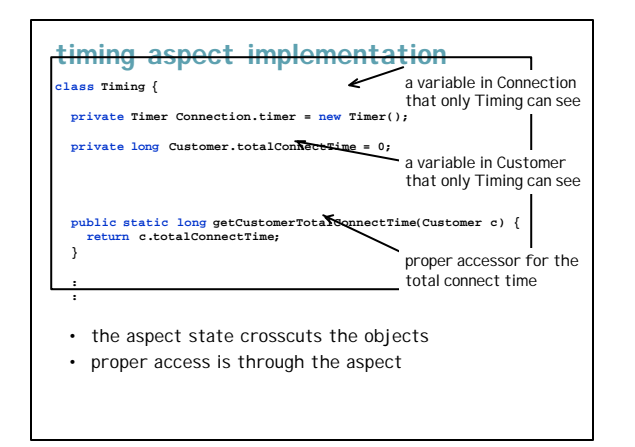

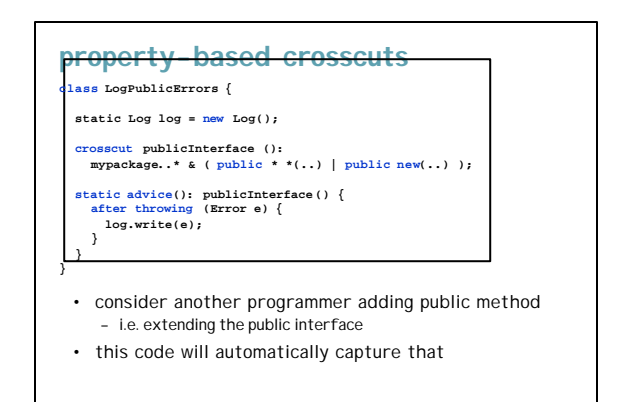

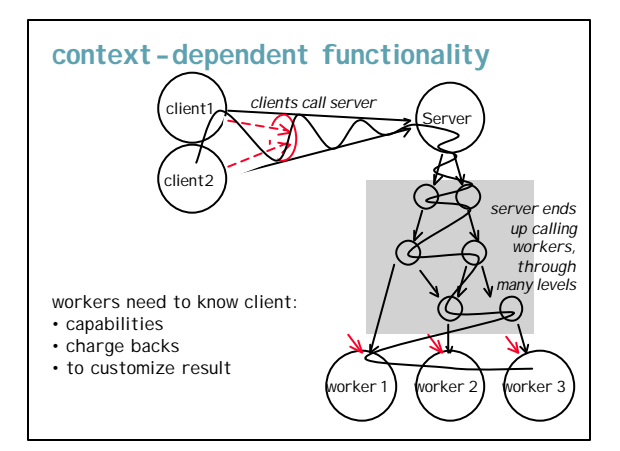

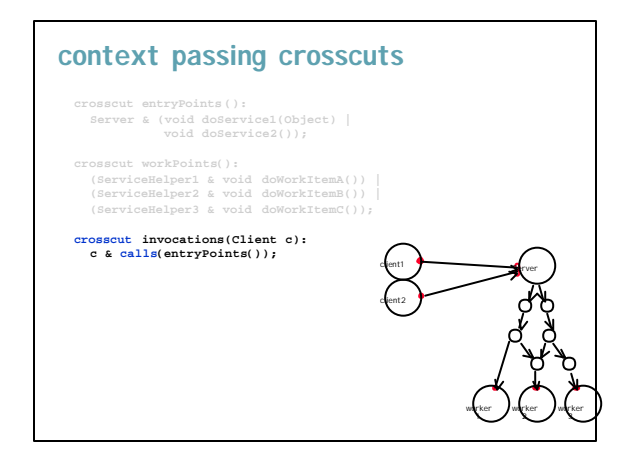

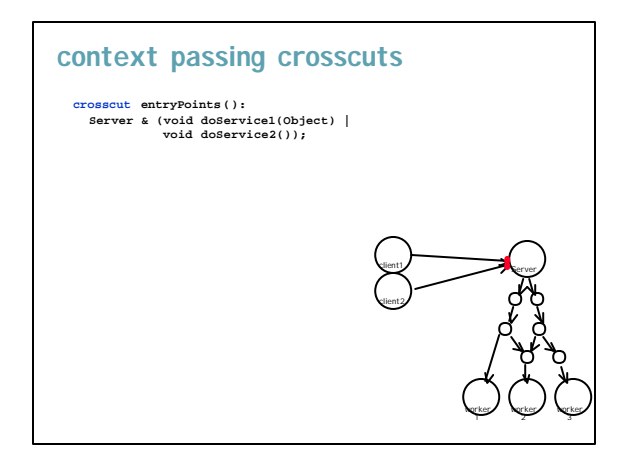

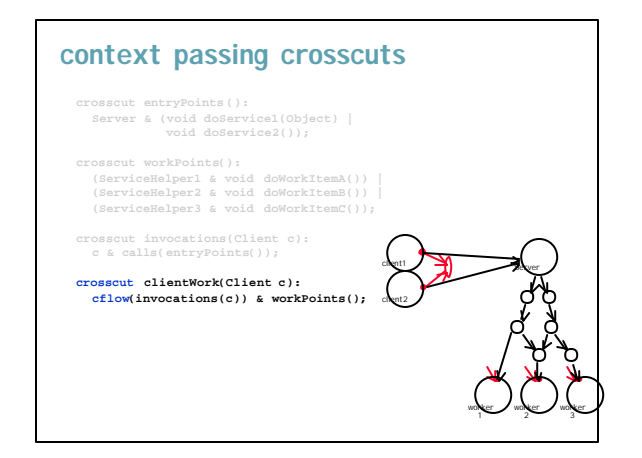

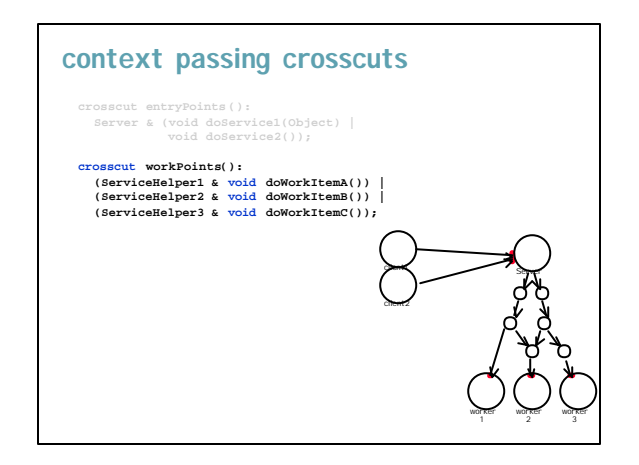

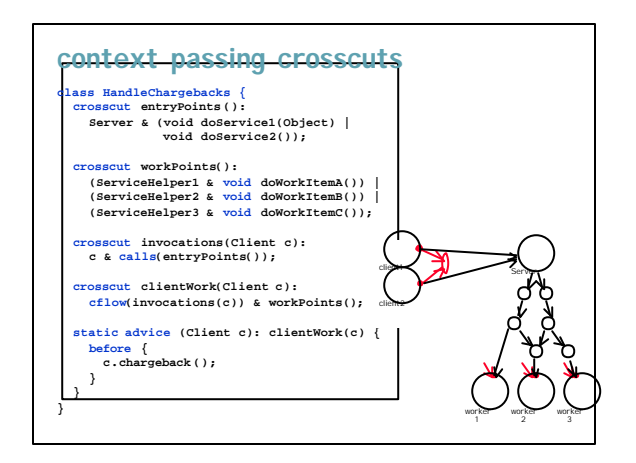

## **IDE demos**

- basic support, in emacs and Visual Studio
	- browsing program structure
	- editing
	- compiling
- extension to javadoc
- will expand in future releases
	- debugger
	- more sophisticated browsing
	- more IDEs

# **a reusable exception handling aspect**

#### **abstract public class** LogRemoteExceptions { **abstract crosscut** msgs(); **static advice** msgs() { **after throwing** (RemoteException e) {<br>
log.println("Remote call failed in: "<br>
thisJoinPoint.methodName +<br>
"(" + e + ")."); } abstract

**public class** JWAMRemotExceptionLogger **extends** LogRemoteExceptions { **crosscut** msgs(): RegistryServer & \* \*(..) | RMIMessageBrokerImpl & **private** \* \*(..);

# **AspectJ – libraries**

- 2 things this could mean
	- libraries of crosscutting concerns
	- libraries of objects with crosscutting concerns
- language must support
	- inheritance & specialization of aspects
	- composition of aspects (advice & crosscuts)
- key points
	- libraries evolve, come later, are really valuable

#### **common questions**

} }

}

- how do I start?
	- very conservative
	- use AO style
	- somewhat conservative -
	- debugging, tracing, profiling – somewhat aggressive
	- use where crosscutting concerns are hurting most – more aggressive
	- re-factor all existing code
- back-out is straightforward in all cases
- but how do I find the crosscutting concerns?

### **inheritance and specialization**

- crosscuts can have additional advice
	- in figure editor
	- moves() can have advice from different parts of system
- abstract crosscuts can be specialized

# **other common aspects**

- concurrency control (locking)
- contracts (pre-/post- conditions)
- initialization & cleanup
	- especially of linked structures
- security
- GUI "skins"
- some patterns
- common protocols

#### **common questions**

- is this just event based programming? reflection?
- doesn't \_\_\_\_\_ have a feature like this? Visual Age, CLOS, Objective-C
	- crosscutting concerns are an old problem
	- crystallization of style around explicit support for implementation of crosscutting concerns

#### **common questions**

- exception handling case study\*
- framework w/ 600 classes, 44 KLOC
- reengineered with AspectJ 0.4

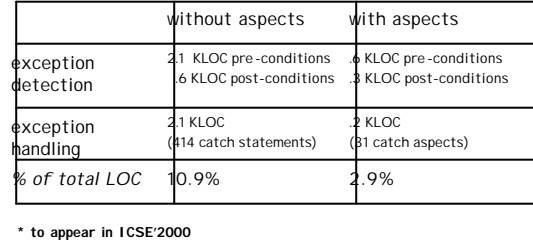

### **common questions**

- doesn't this violate modularity?
- composition of aspects?
- what if you aren't using Java? – C, C++…

# **related work**

in separation of crosscutting concerns

- HyperJ [Ossher, Tarr et. al] – multi-*dimensional* separation of concerns
- generator-based approach • Composition Filters, Demeter/Java
- 
- OpenC++, OpenJIT, …
- Intentional Programming
- active community…
	- publishes and holds workshops at: OOPSLA, ECOOP and ICSE

#### **common questions**

- does this really help?
- these examples are all simple
- OOP doesn't shine when implementing just Menu OOP shines when doing window system, w/GUI frameworks
	- consider larger systems
	- consider multiple crosscutting aspects
	- consider reading someone else's code

# **AspectJ status**

#### • **aspectj.org**

- 250 unique users download each month
- users list grew from 35 to 379 members since August
- compiler implementation
	- 4 major and 16 minor releases over the last year • still needs to support incremental compilation • still depends on javac as a back-end
- tutorials, primer, users-guide
	- full-day tutorials grew from 3 in 1998 to 8 in 1999
- tools support
	- initial IDE support for emacs, VisualStudio, *need more*
	- javadoc replacement ajdoc, *need jdb*

# **AspectJ future**

continue to build language, compiler, tools and user community; community feedback will drive design

• 1.0

- crosscutting state, type system, tuning existing constructs no longer dependent on javac
- ajdb; JBuilder and Forte support
- 1.1
	- only minor language changes
	- faster incremental compiler (up to 5k classes), doesn't require source of target classes
	- ???
- 2.0
	- new dynamic crosscut constructs, ...

commercialization decision sometime after 1.0

# **AOP future**

- language design more dynamic crosscuts, type system …
- tools
	- more IDE support, aspect discovery, refactoring, re-cutting…
- software engineering finding aspects, modularity principles, …
	-
- metrics
	- measurable benefits, areas for improvement
- theory
	- type system for crosscutting, fast compilation, advanced crosscut constructs